$\ddotsc$ 

## https://www.100test.com/kao\_ti2020/580/2021\_2022\_\_E8\_AE\_A1\_ E7\_AE\_97\_E6\_9C\_BA\_E4\_c98\_580350.htm 2009

都没有人的事情。我们一直没有人的事情,我们也不会有什么事情。我们一定要做好的事情,我们也不会有什么事情。我们一定要做好的事情,我们也不会有什么事情。我们一定要做<br>第2012章 我们一定会有什么事情,我们一定会有什么事情,我们一定会有什么事情。我们一定会有什么事情,我们一定会有什么事情,我们一定会有什么事情,我们一定会有什

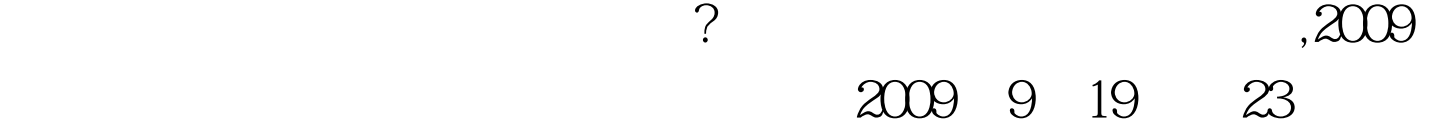

 $V$ ista $\,$ 

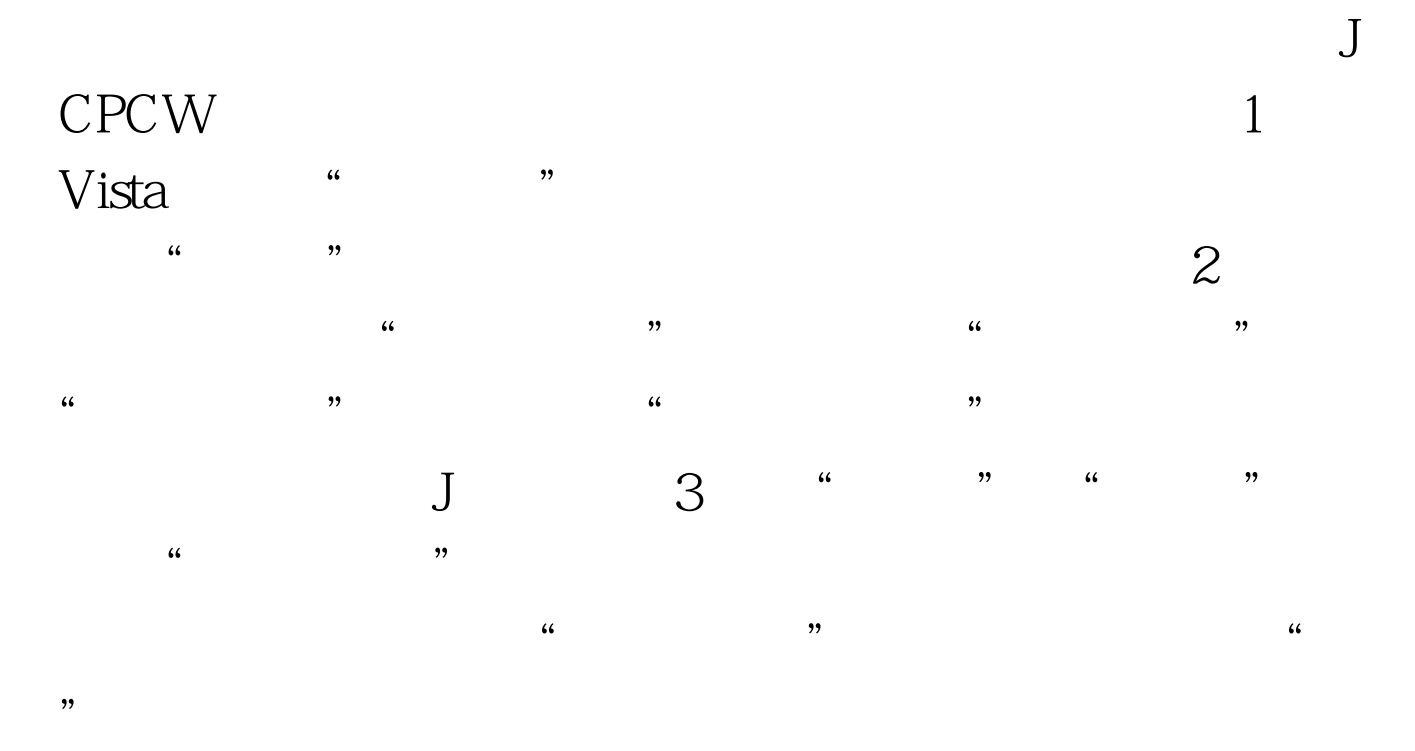

J<br>CPCW

## $\frac{1}{2}$ ",  $\frac{1}{2}$ ",  $\frac{1$ 候按住"Shift"键,在弹出的"永久性删除对话框"中选择

CPCW "

 $\degree$  Ctrl Z  $\mathcal{M}$ 文件夹/文件 下面,我们再进一步,将CPCW文件夹彻底删除

 $\frac{1}{2}$ ,  $\frac{1}{2}$ , 路径,点击"复制"按钮,这样便能够把以前版本的FANS文  $\Omega$  and  $\Omega$  of  $\Omega$  and  $\Omega$  of  $\Omega$  of  $\Omega$  of  $\Omega$  of  $\Omega$  or  $\Omega$  of  $\Omega$  or  $\Omega$  or  $\Omega$  or  $\Omega$  or  $\Omega$  or  $\Omega$  or  $\Omega$  or  $\Omega$  or  $\Omega$  or  $\Omega$  or  $\Omega$  or  $\Omega$  or  $\Omega$  or  $\Omega$  or  $\Omega$  or  $\Omega$  or  $\Omega$  or  $\Omega$  or  $\Omega$ 

 $\mathcal{M}$  $\frac{1}{2}$ , and  $\frac{1}{2}$ , and  $\frac{1}{2}$ , and  $\frac{1}{2}$ , and  $\frac{1}{2}$ , and  $\frac{1}{2}$ , and  $\frac{1}{2}$ , and  $\frac{1}{2}$ , and  $\frac{1}{2}$ , and  $\frac{1}{2}$ , and  $\frac{1}{2}$ , and  $\frac{1}{2}$ , and  $\frac{1}{2}$ , and  $\frac{1}{2}$ , and  $\frac{1}{2}$ , FANS<sup>"</sup>

夹中的FANS文件上点击鼠标右键,选择快捷菜单上的"还原  $\mathfrak{p}$  , where  $2$  $\frac{d}{dt}$  , where  $\frac{d}{dt}$  , where  $\frac{d}{dt}$  $\frac{a}{2}$  and  $\frac{b}{2}$  are  $\frac{a}{2}$ 

 $\frac{1}{2}$  (1) and  $\frac{1}{2}$  (1) and  $\frac{1}{2}$  (1) and  $\frac{1}{2}$  (1) and  $\frac{1}{2}$  (1) and  $\frac{1}{2}$  (1) and  $\frac{1}{2}$  (1) and  $\frac{1}{2}$  (1) and  $\frac{1}{2}$  (1) and  $\frac{1}{2}$  (1) and  $\frac{1}{2}$  (1) and  $\frac{1}{2}$  (1) and  $\frac{1$  $\ldots$  ,  $\ldots$  ,  $\ldots$  $\frac{1}{2}$  and  $\frac{1}{2}$  and  $\frac{1}{2}$  a

1 CPCW

FANS FANS

FANS

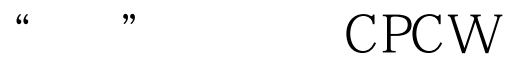

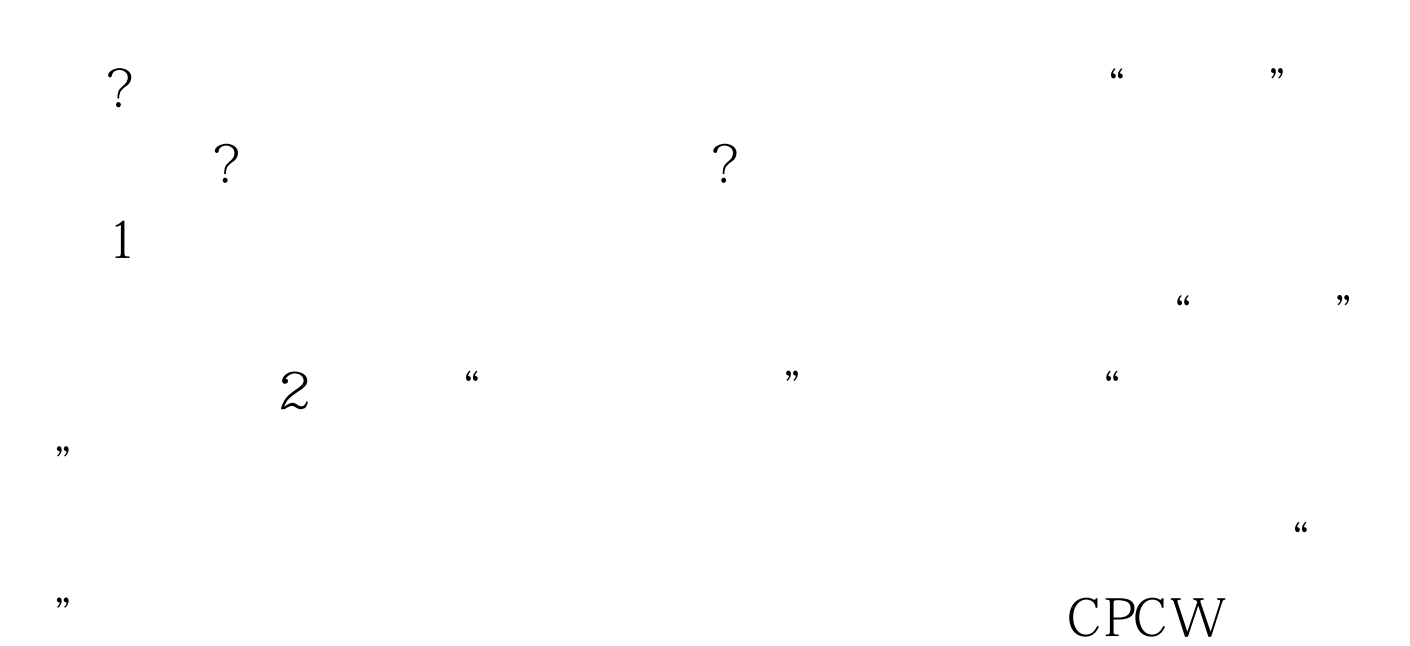

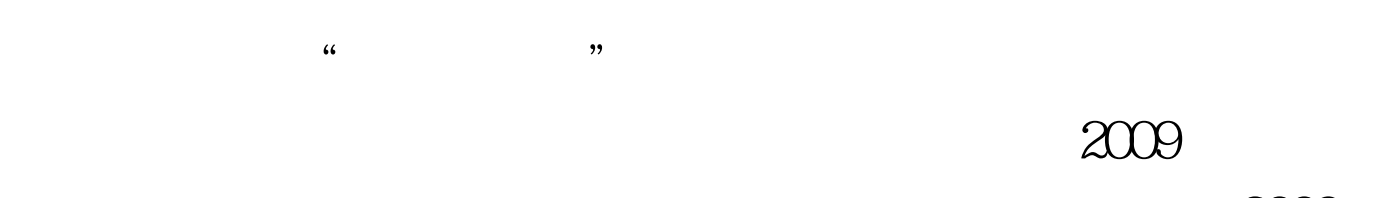

 $2009$ 

2009 NCRE  $2009$ 

 $2009$ 

 $100Test$ www.100test.com